## **Join the Webex event**

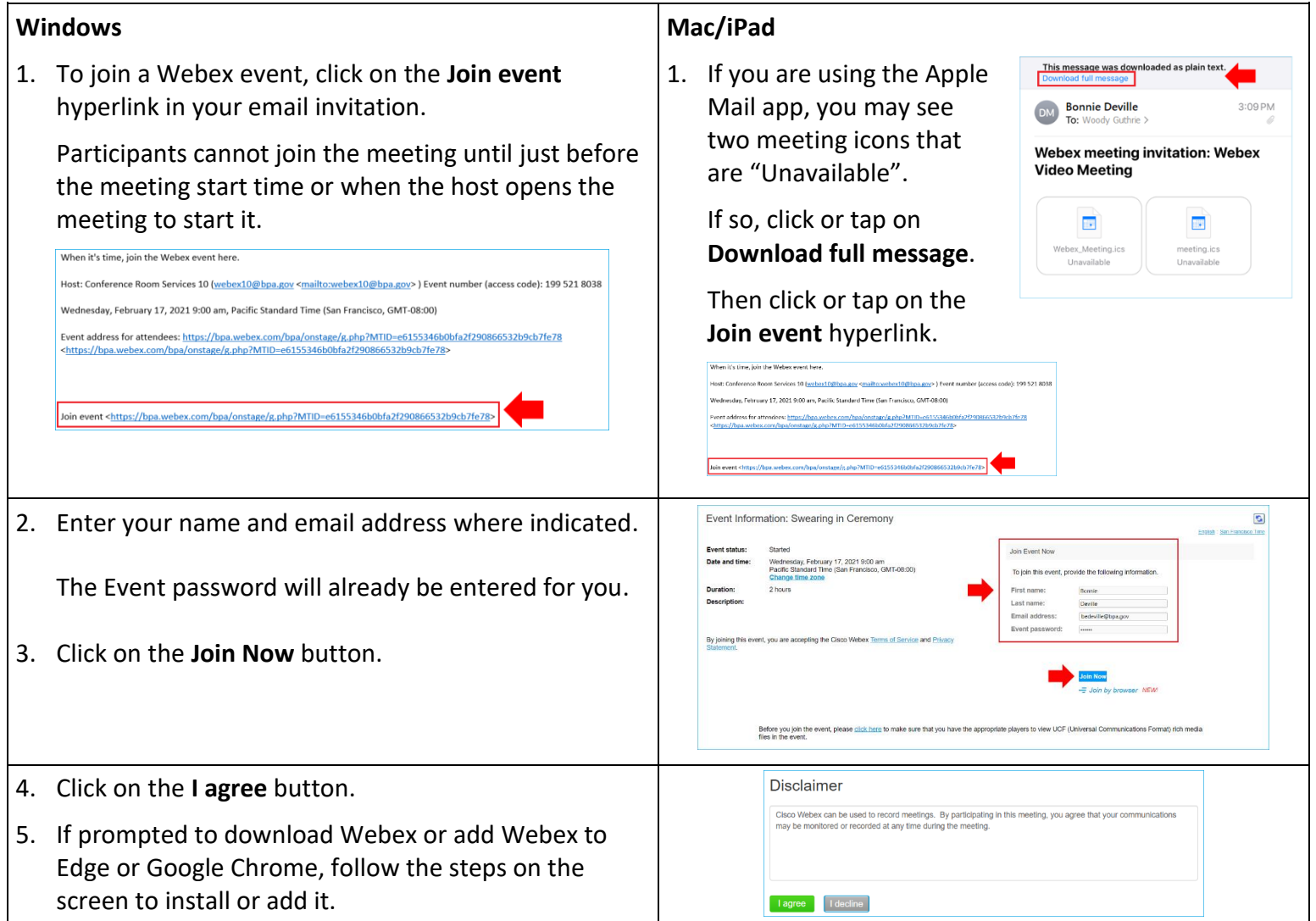

## **Audio connections**

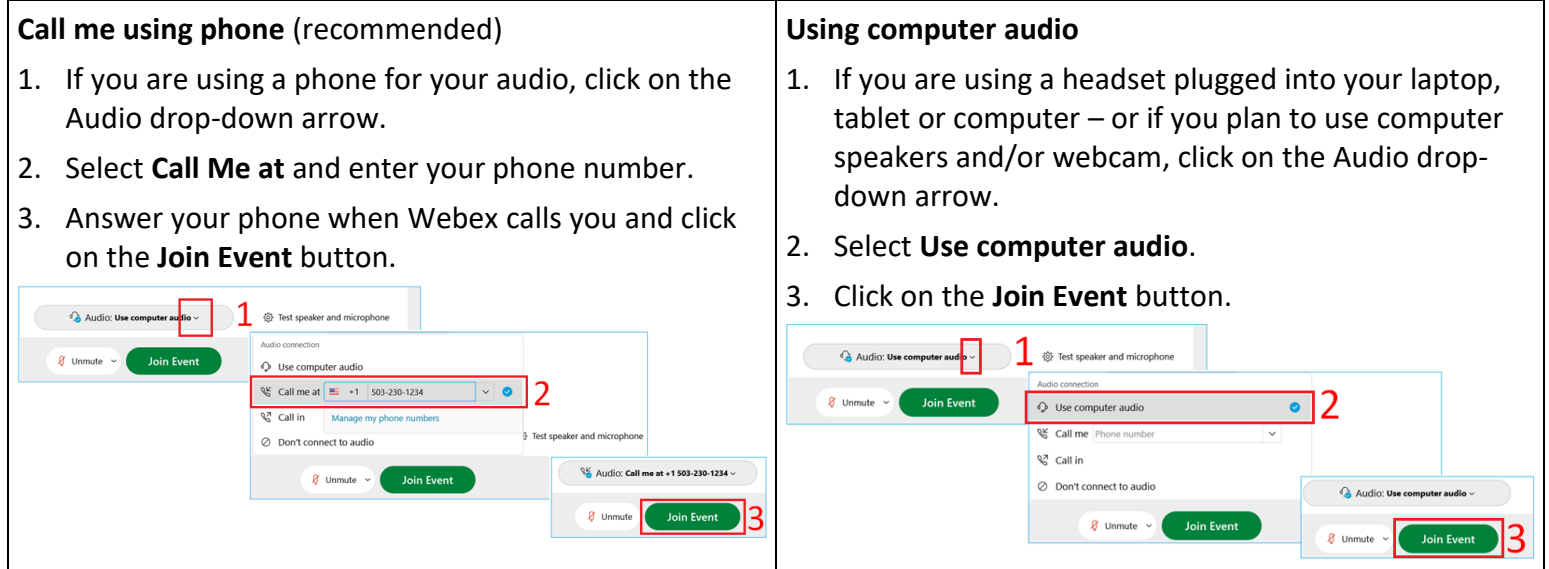

## **Mute/unmute/share video**

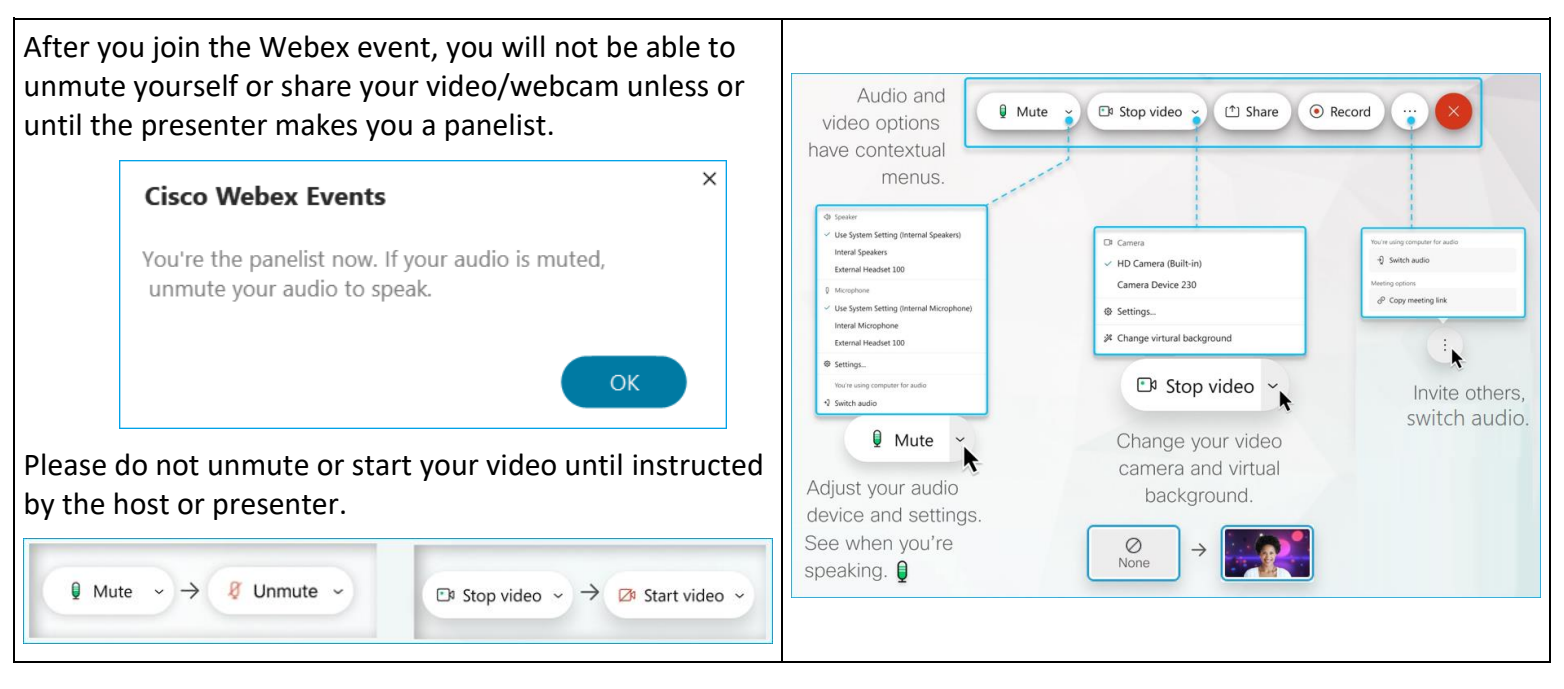

## **Layout**

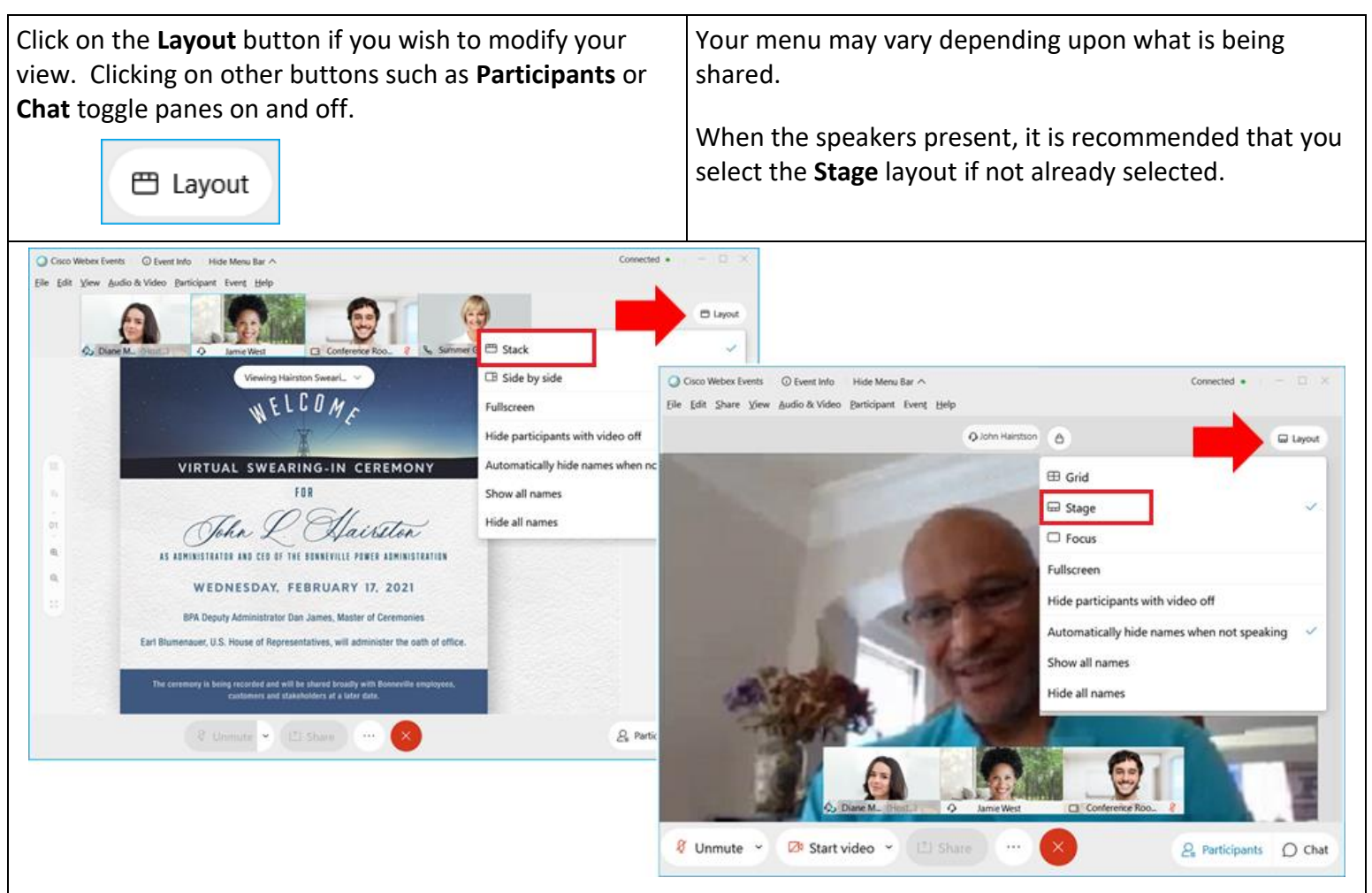